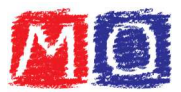

## Esercizi sulla semplificazione di una frazione

## $1.$ Ridurre ai minimi termini le seguenti frazioni utilizzando M.C.D.:

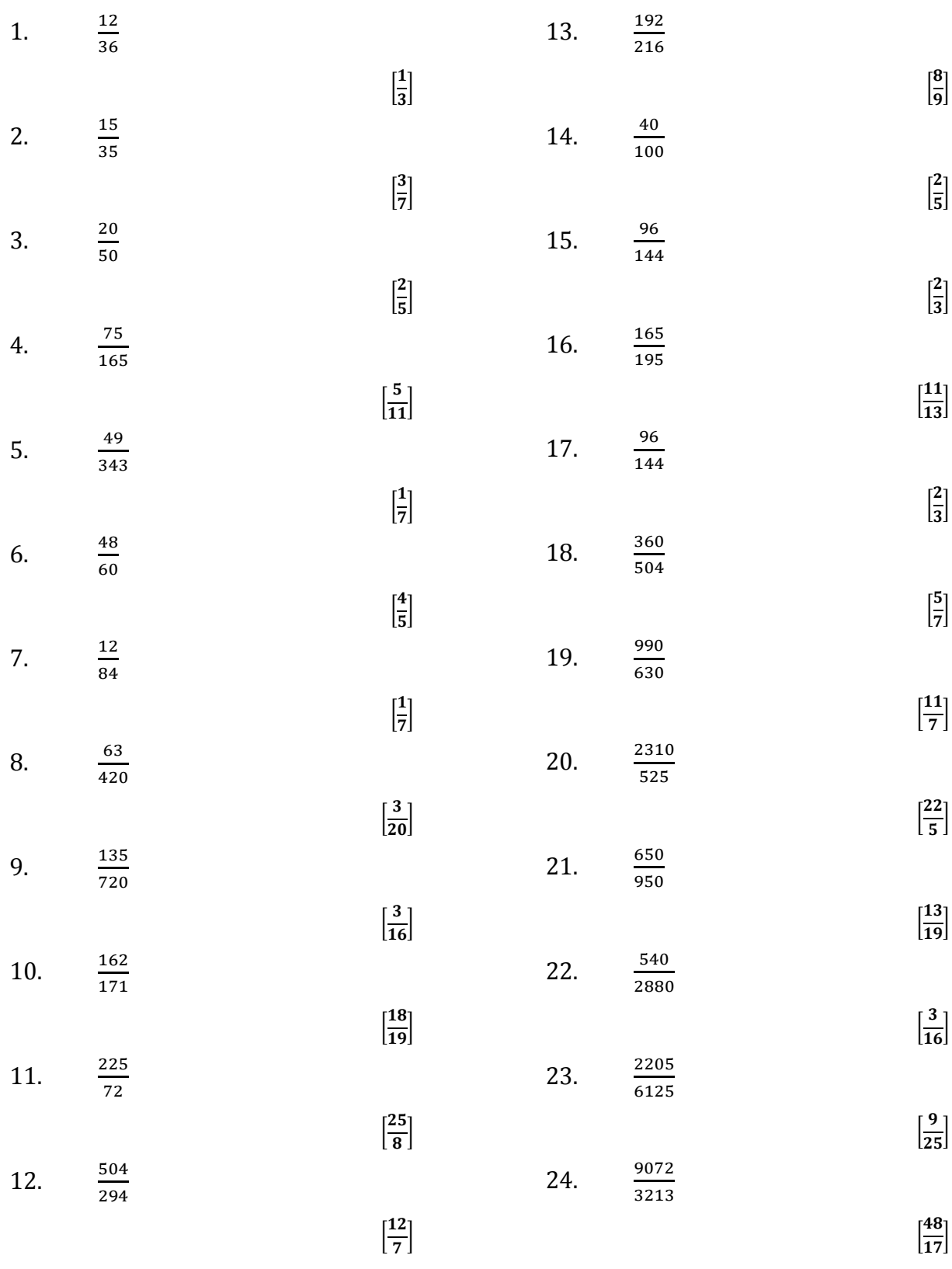

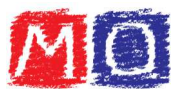

Ridurre ai minimi termini le seguenti frazioni utilizzando il metodo delle divisioni  $2.$ successive:

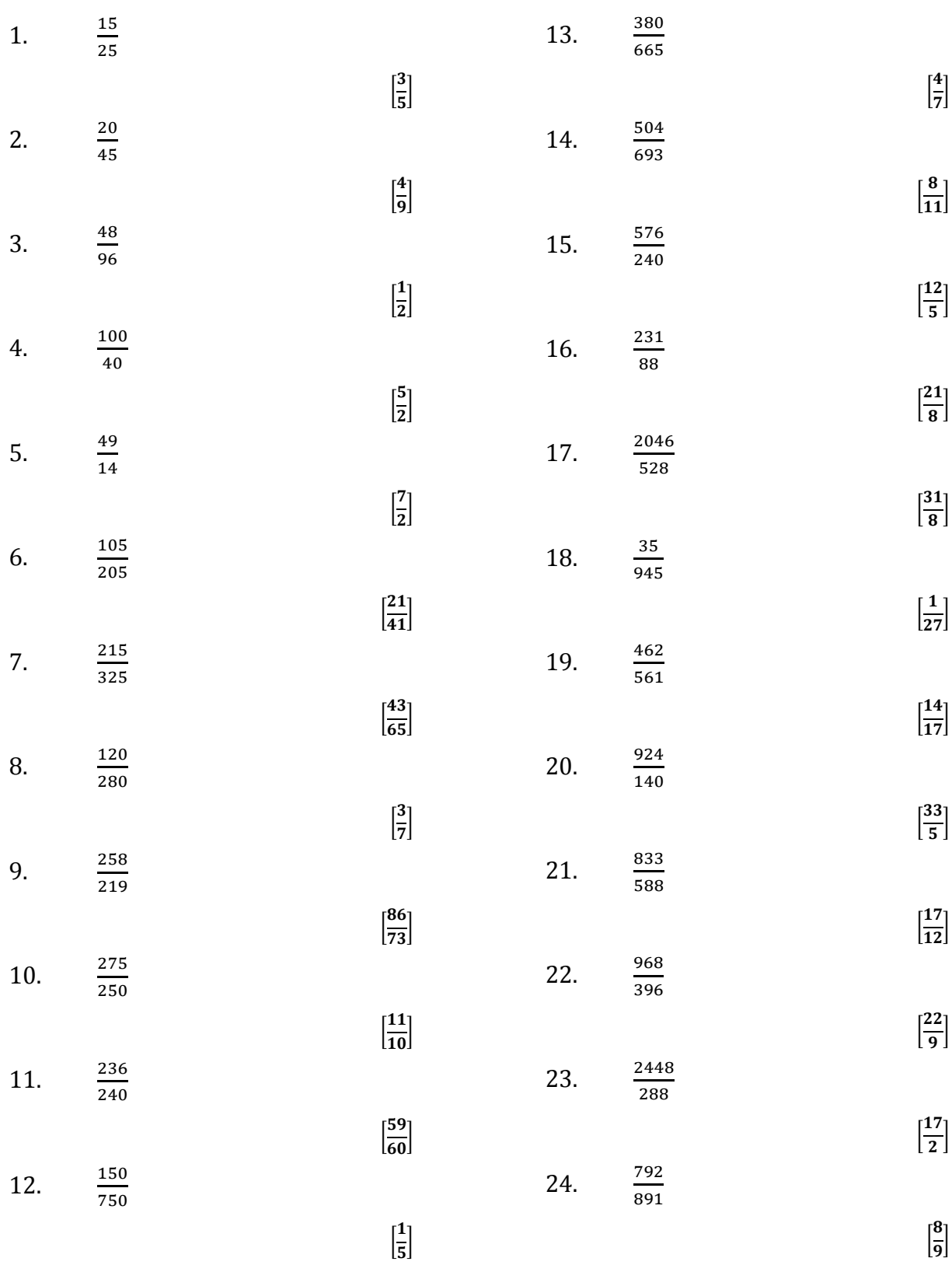

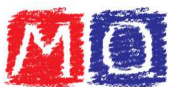

3. Ridurre ai minimi termini le seguenti frazioni utilizzando entrambi i metodi (con M.C.D. e per divisioni successive), verificando la corrispondenza dei risultati:

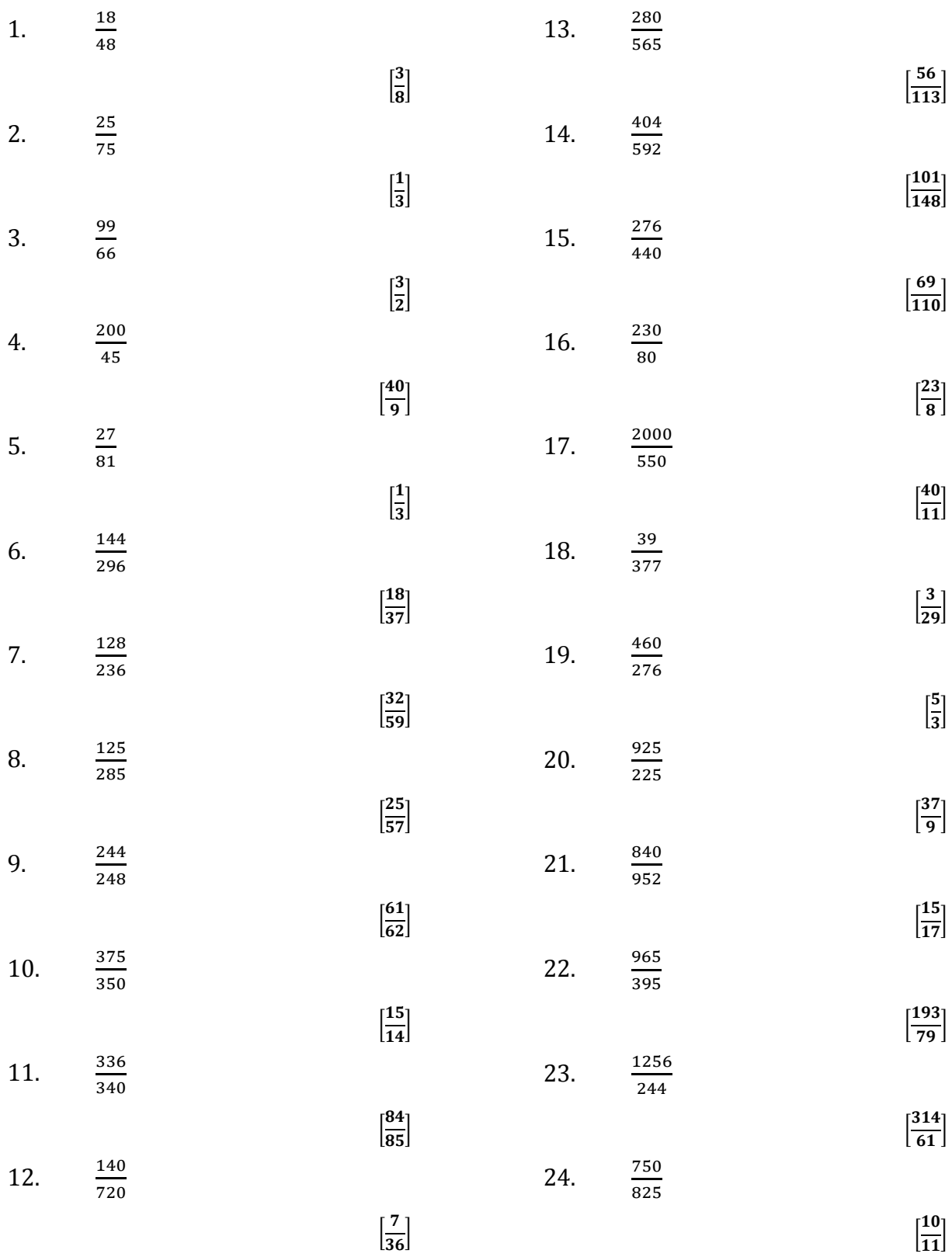